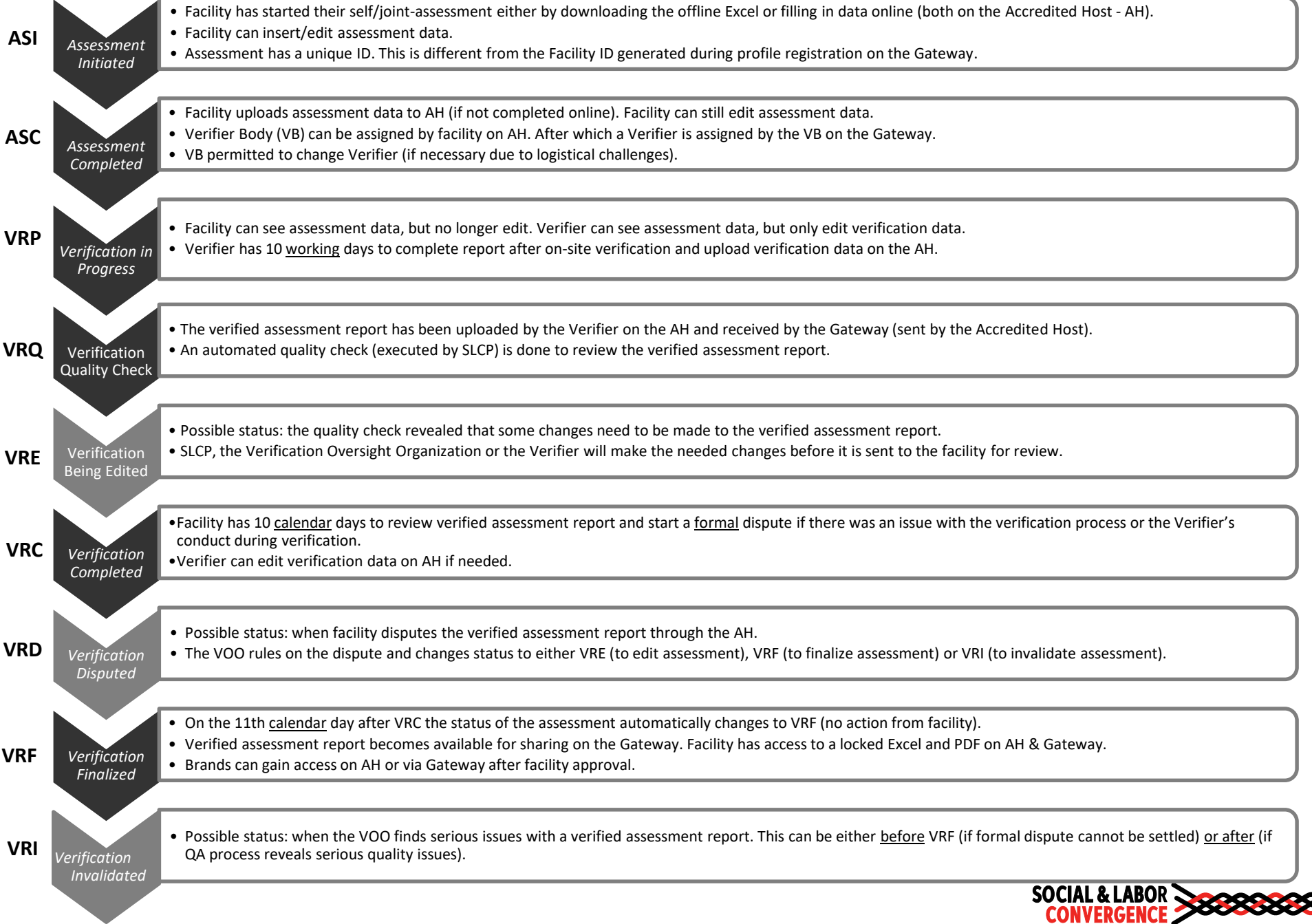

## What are the SLCP assessment statuses, and what do they mean?